## **เอกสารประกอบการจดทะเบียนพาณิชย์อิเล็กทรอนิกส์ \* 1 คำขอ : 1 เว็บไซต์**

**รายละเอียดเกี่ยวกับเว็บไซต์**

**ชื่อผู้ประกอบพาณิชยกิจ................................................................................................ทะเบียนเลขที่...................................................**

**\*\*\* เฉพาะข้อ 1 - ข้อ 4 กรุณาระบุข้อความภาษาอังกฤษ \*\*\***

**14.** ชื่

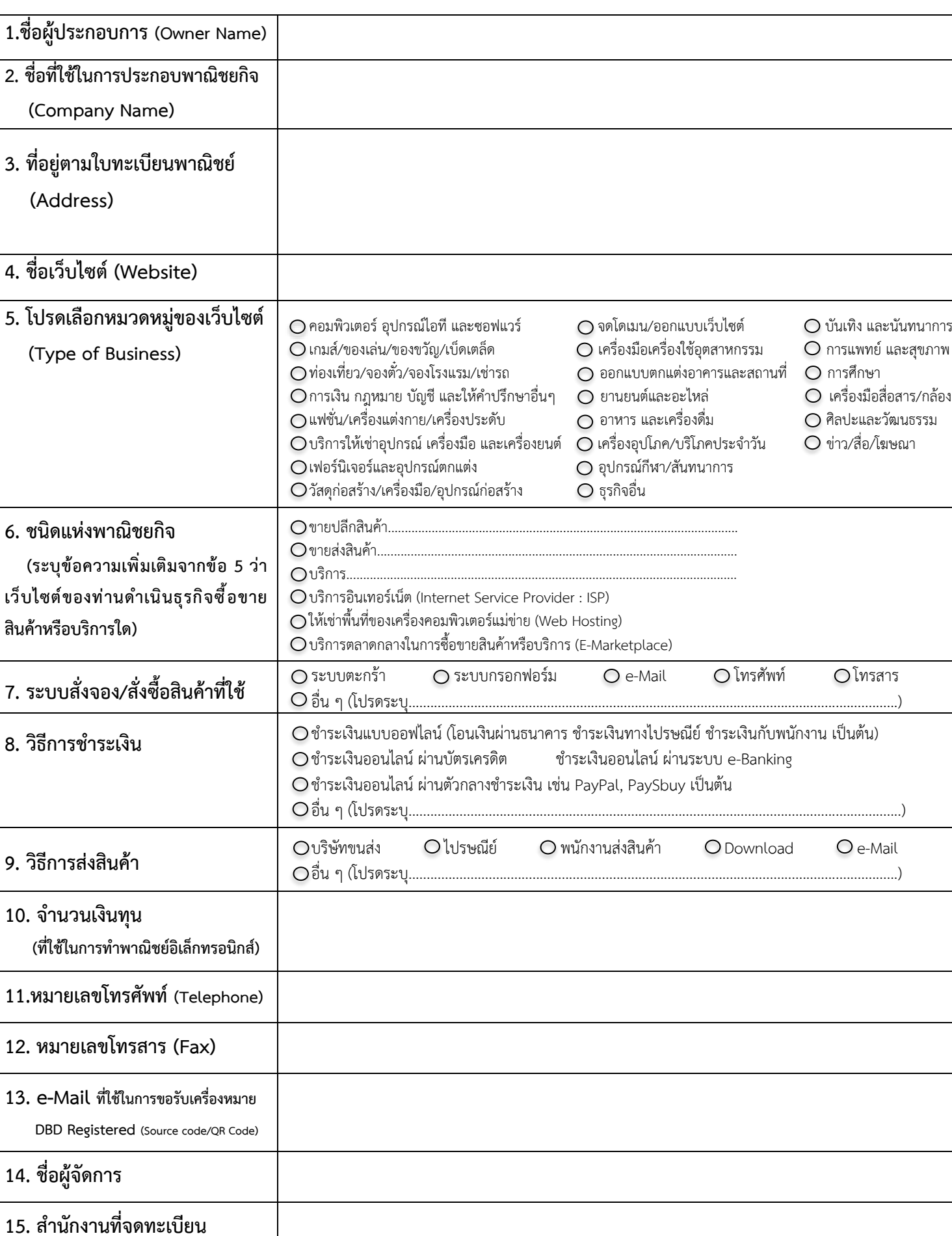